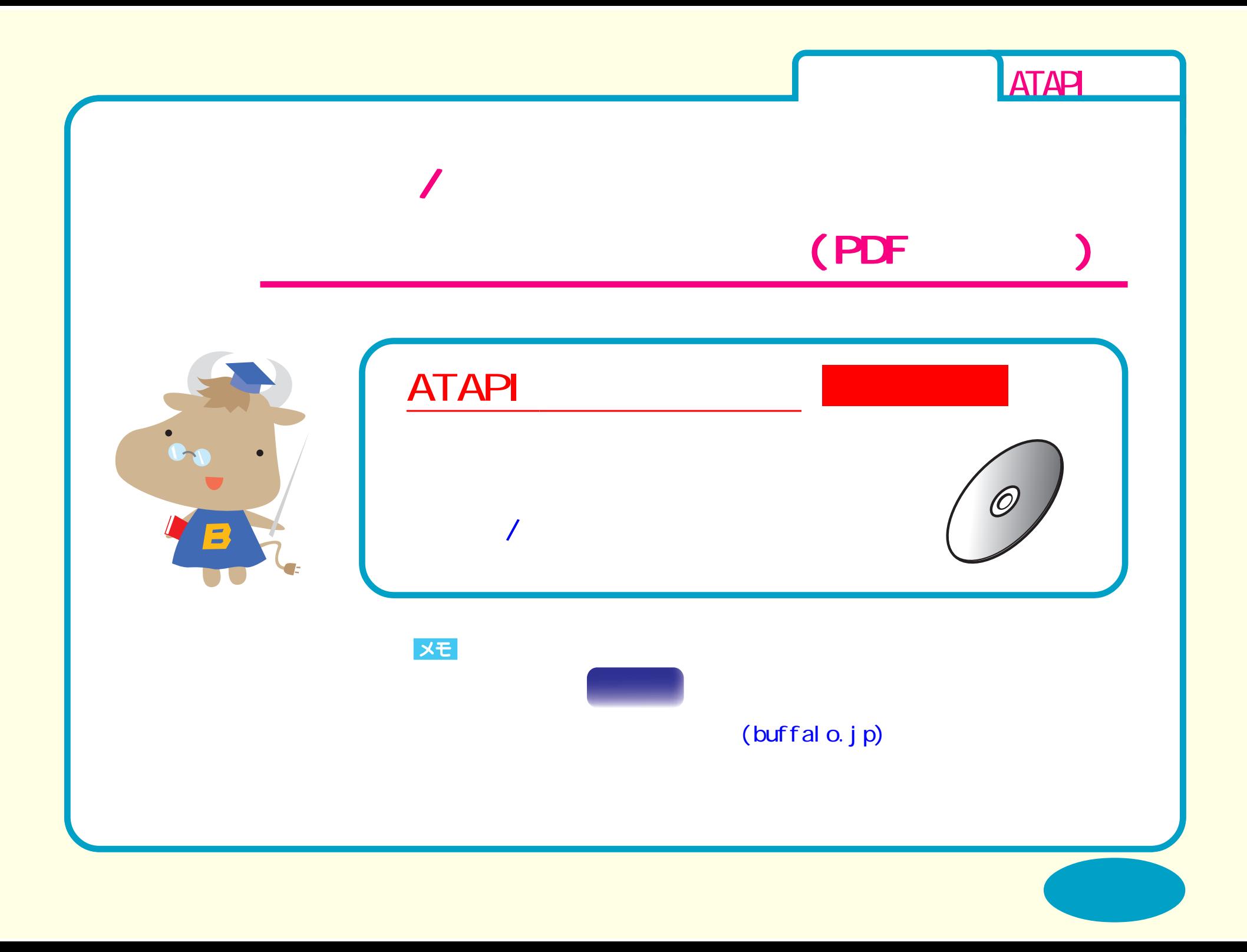

<span id="page-1-0"></span>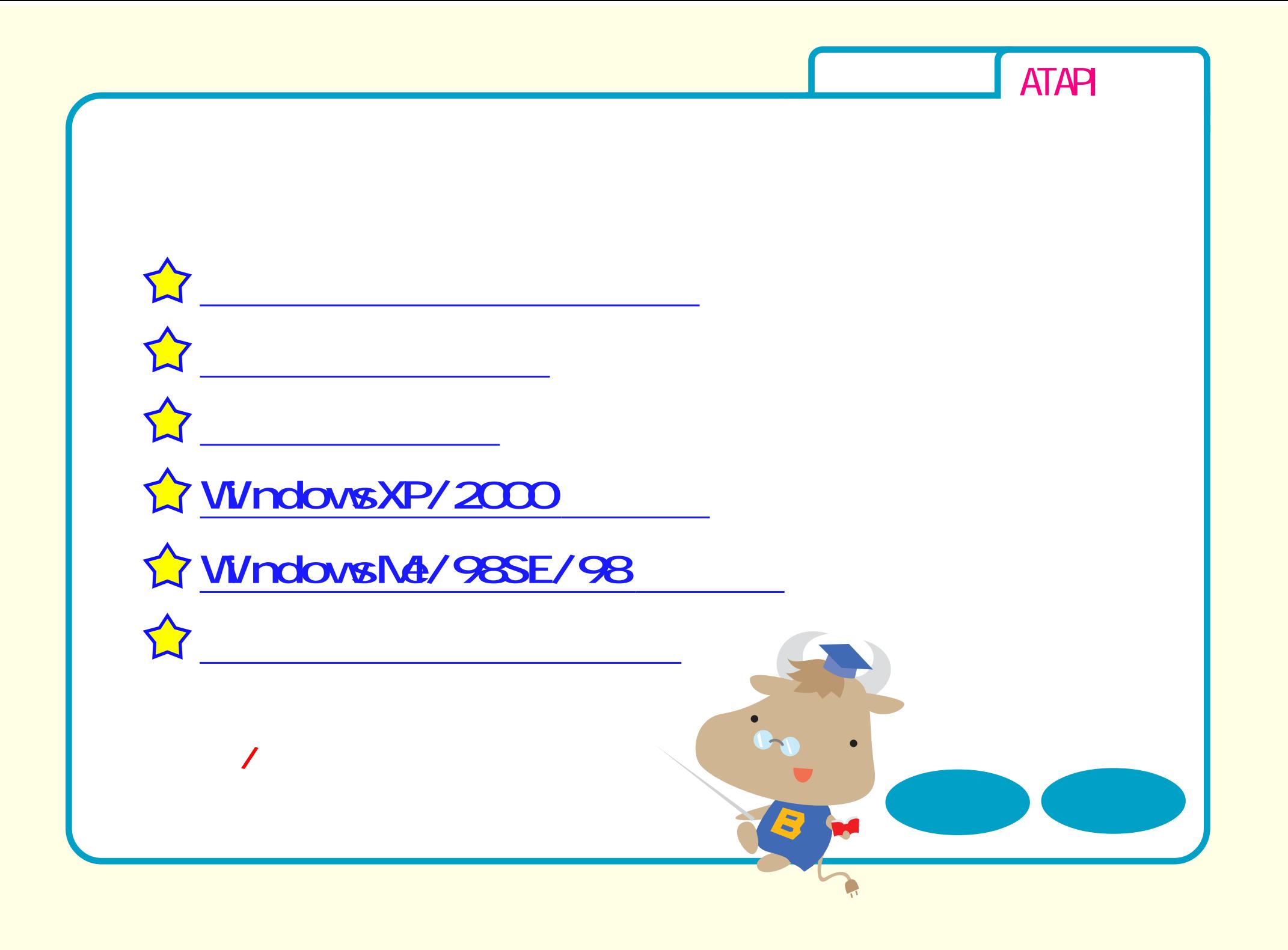

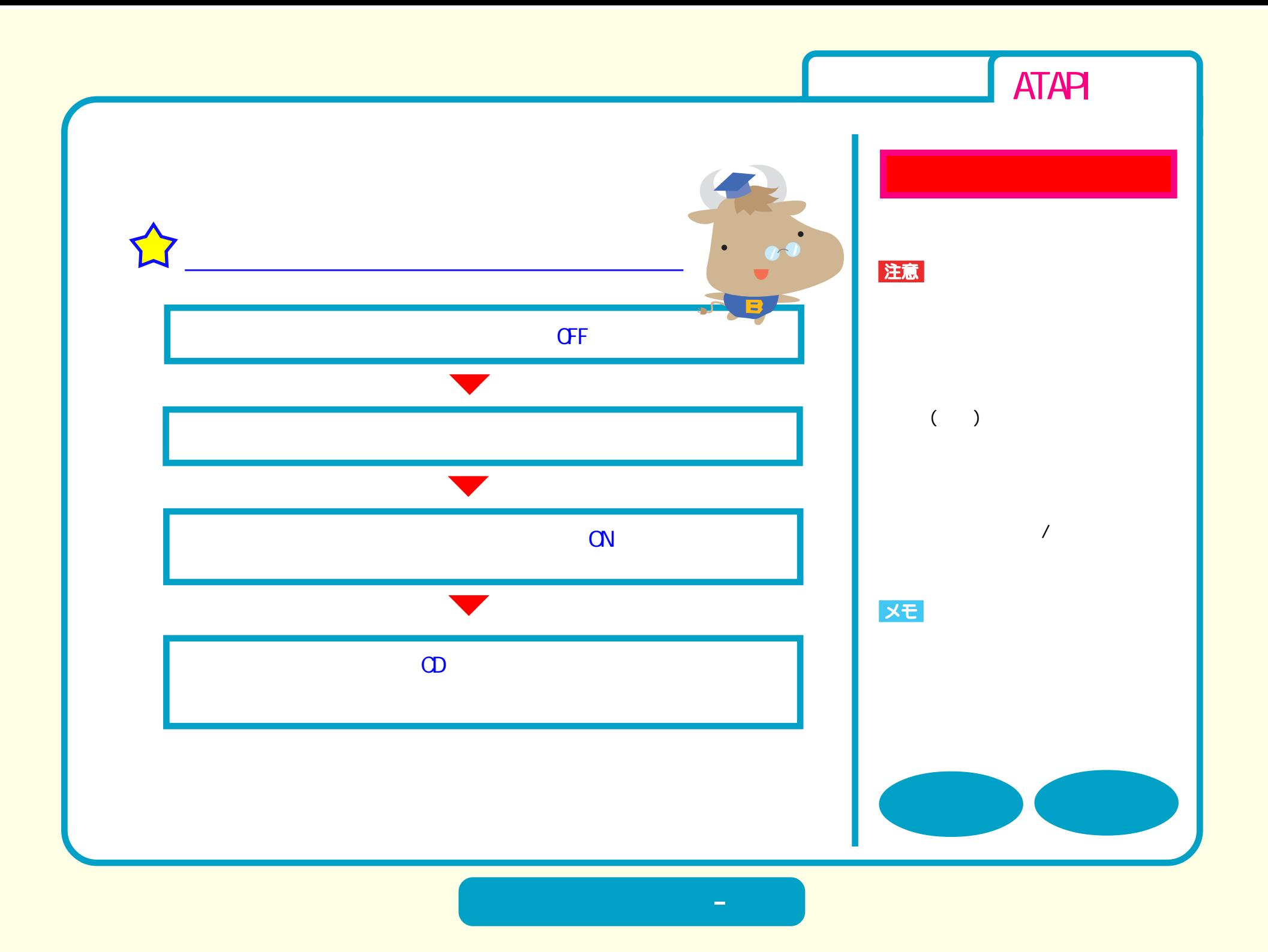

<span id="page-3-0"></span>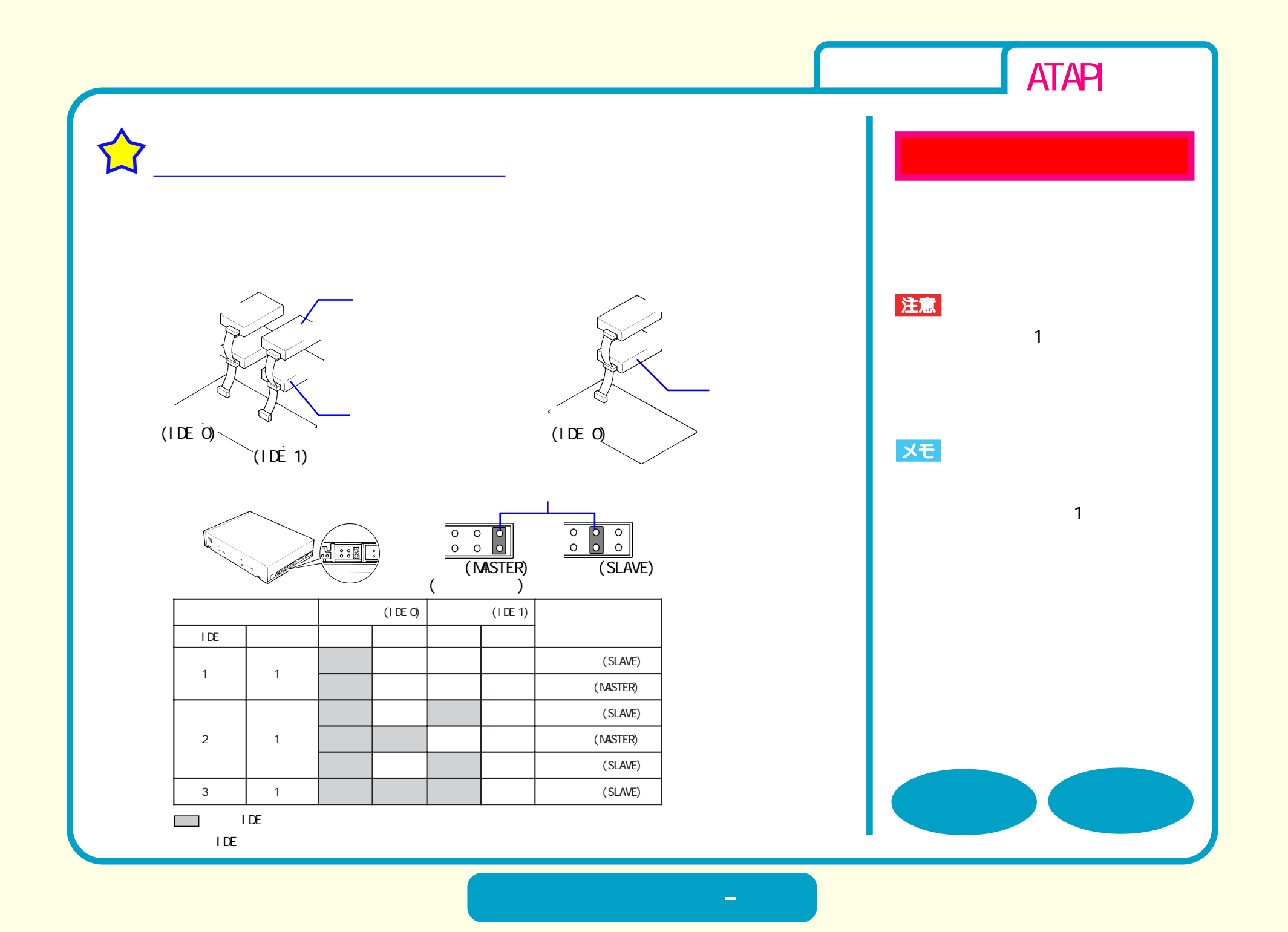

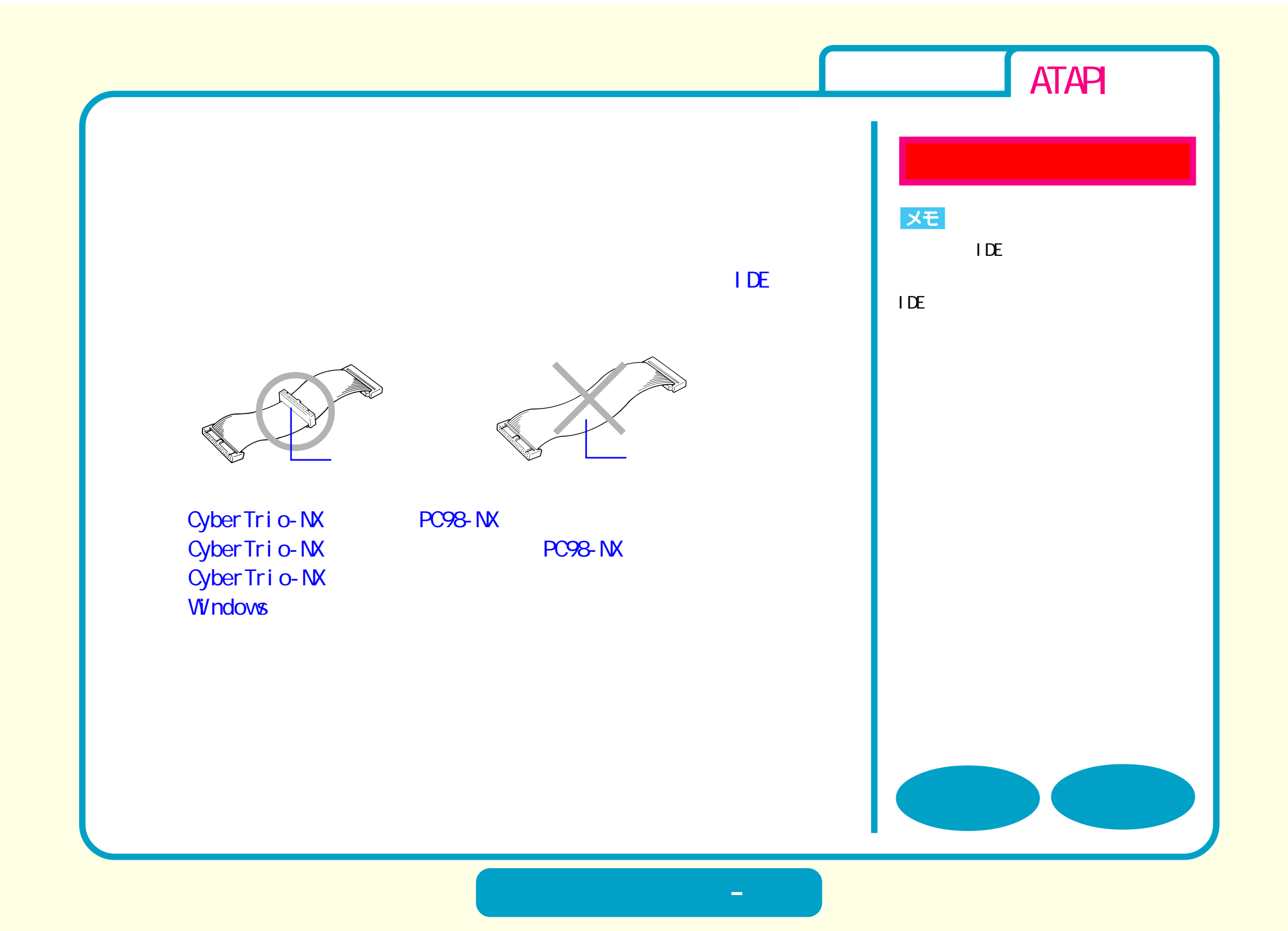

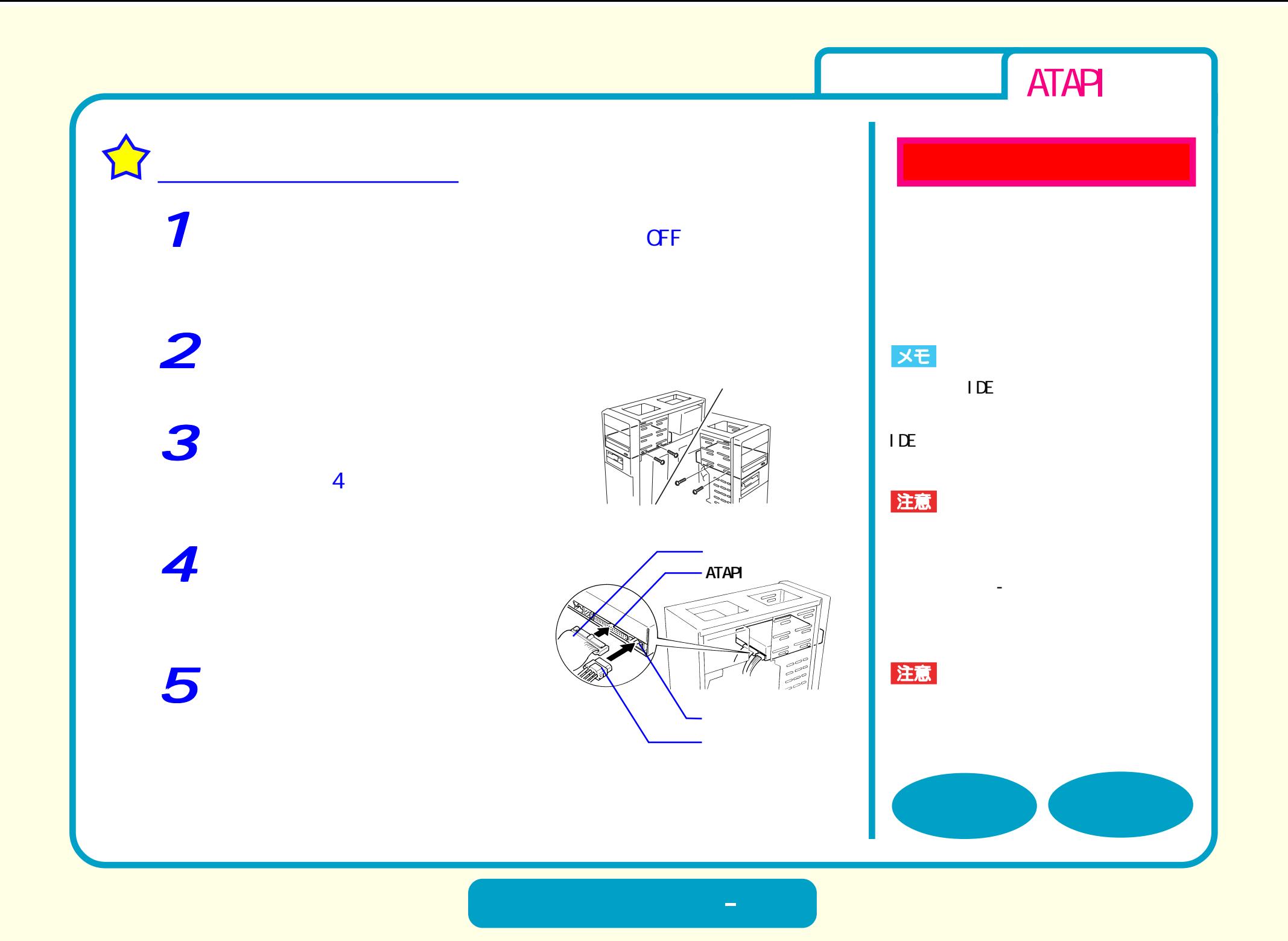

<span id="page-6-0"></span>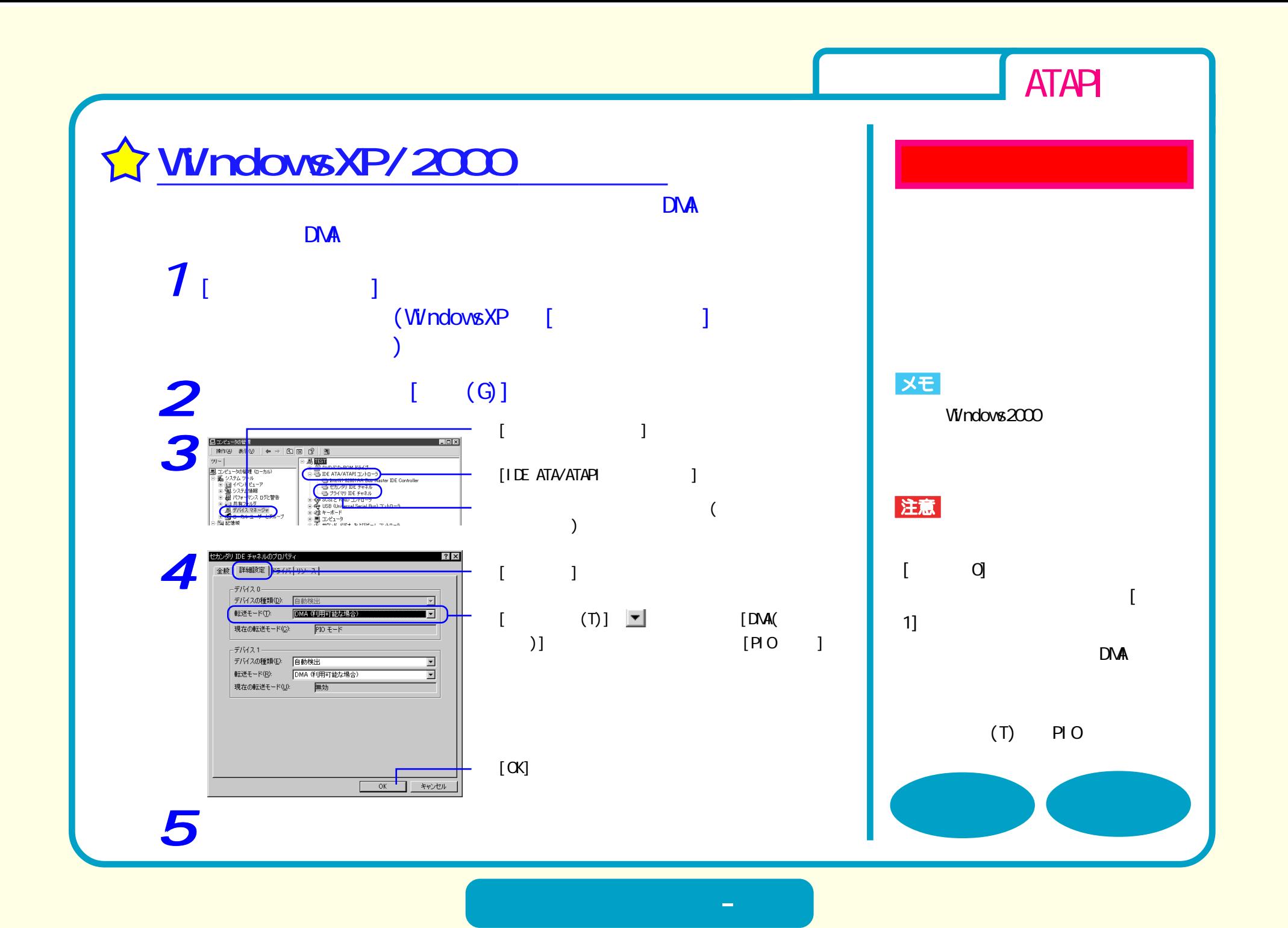

<span id="page-7-0"></span>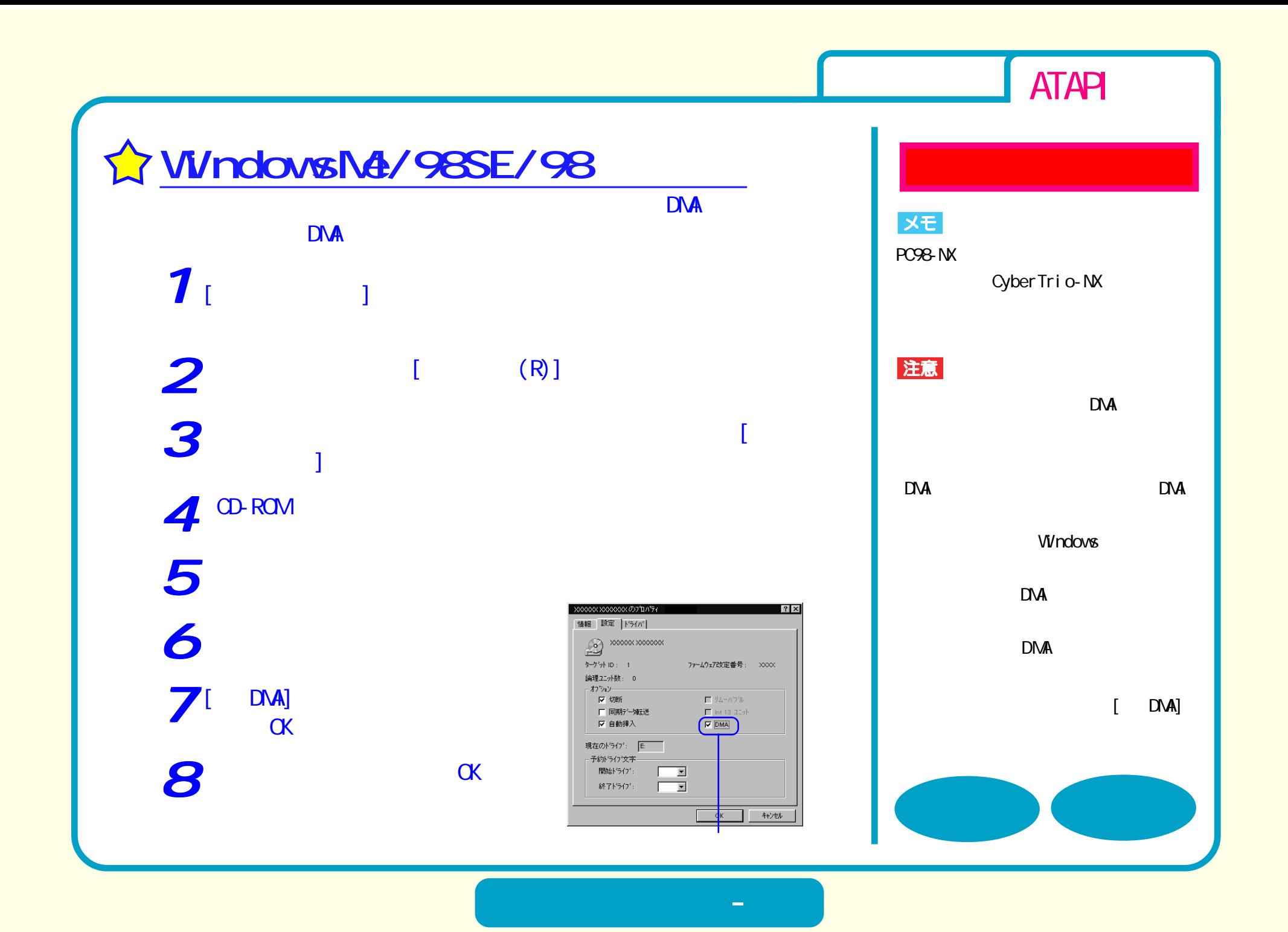

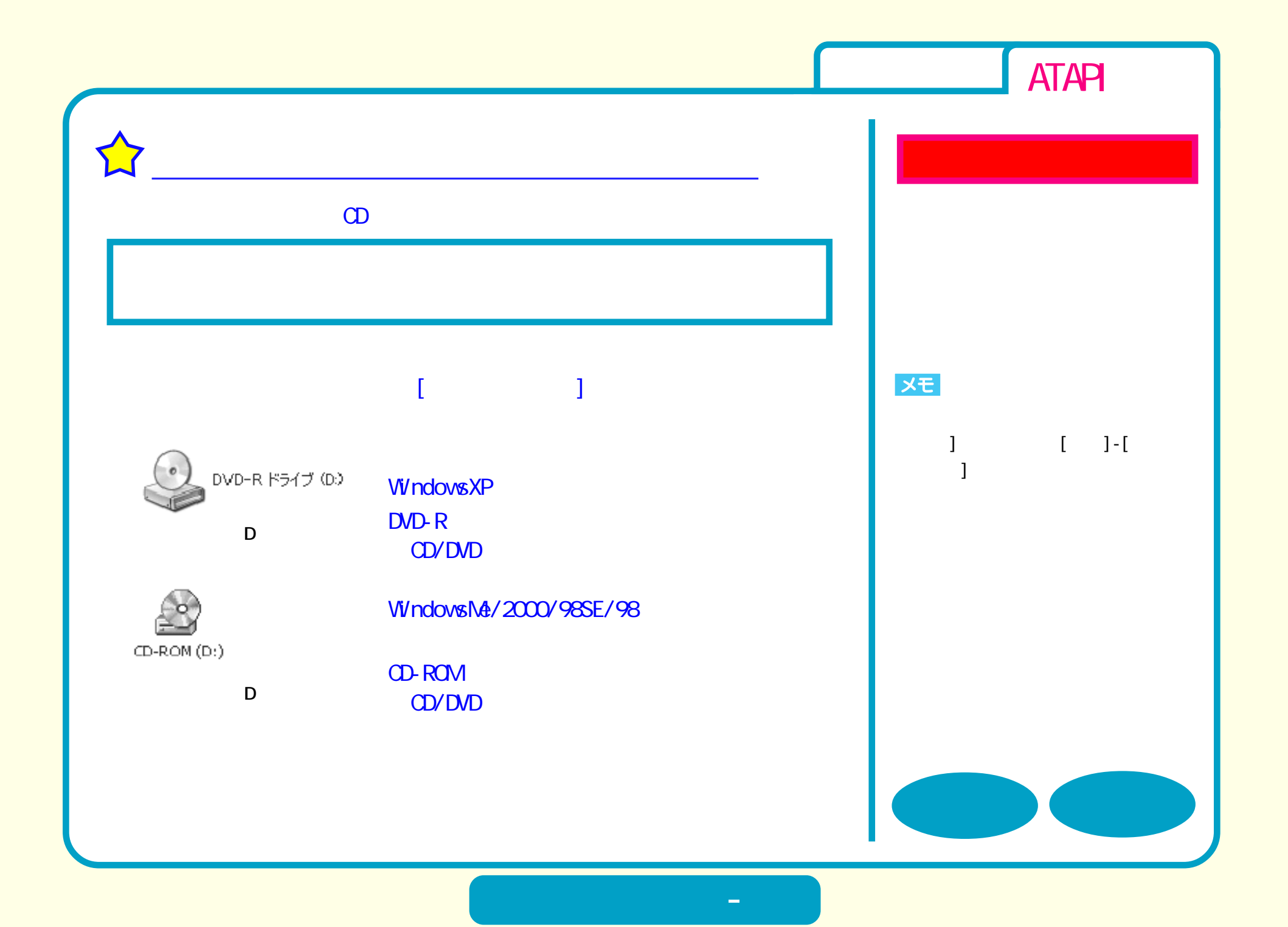

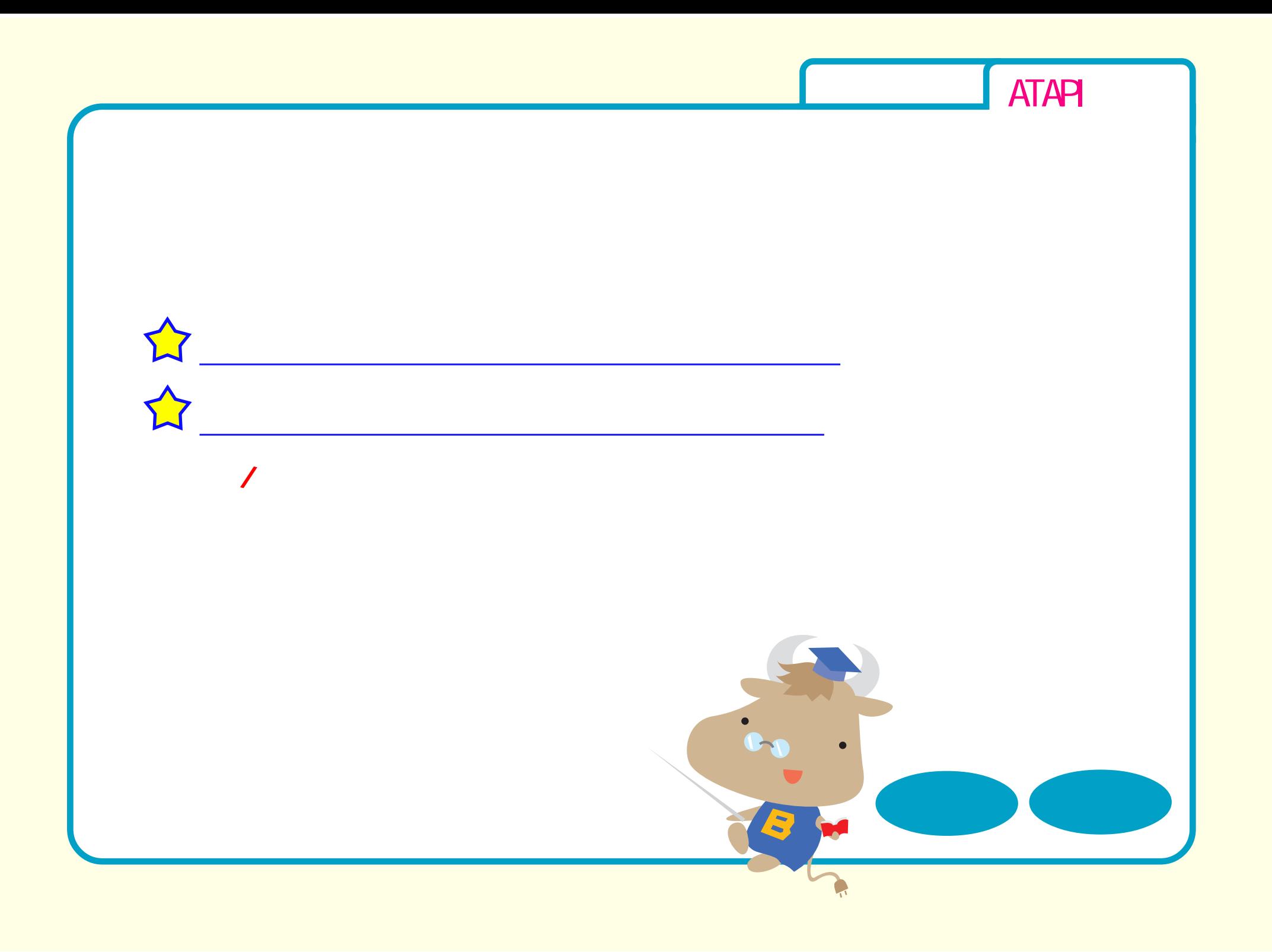

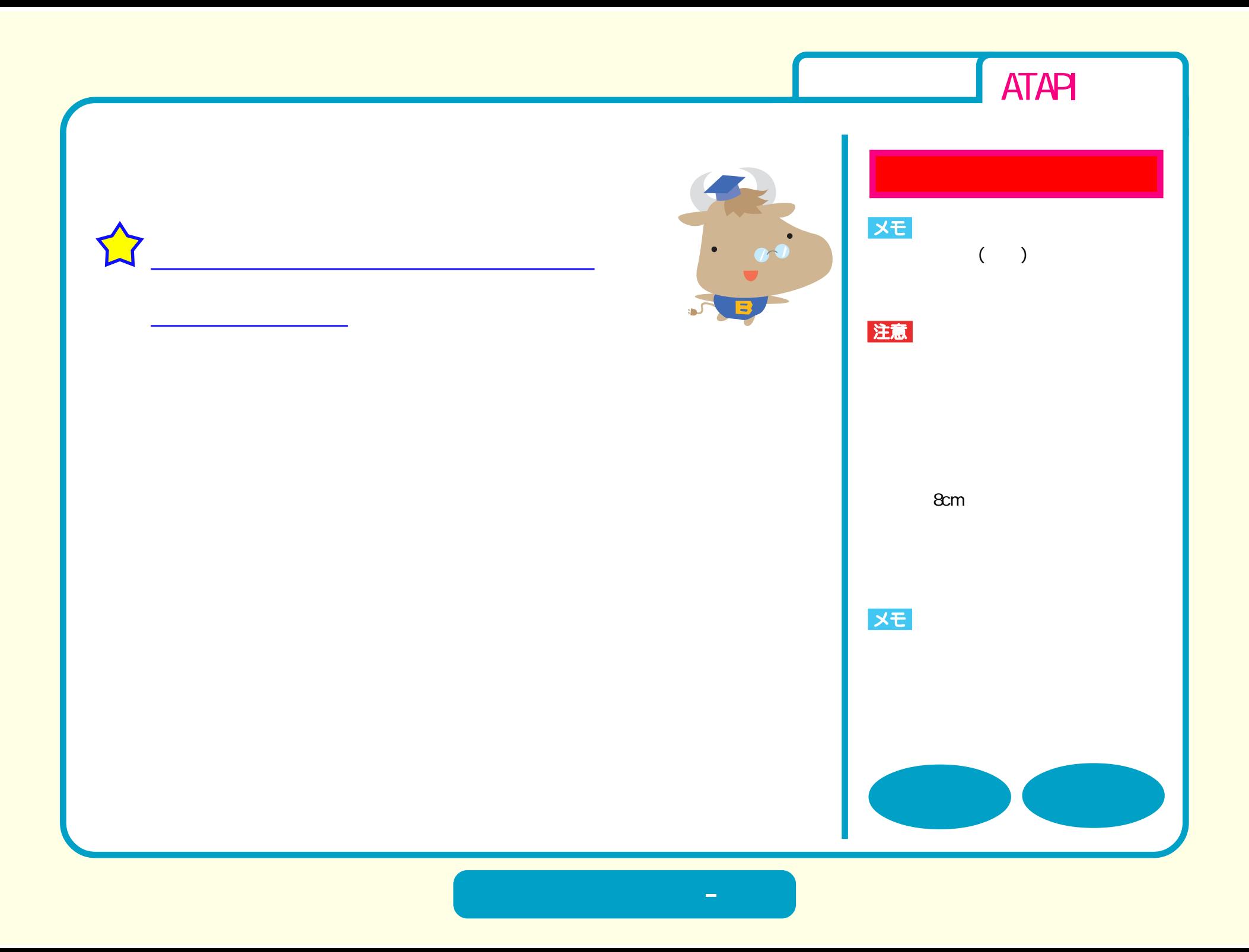

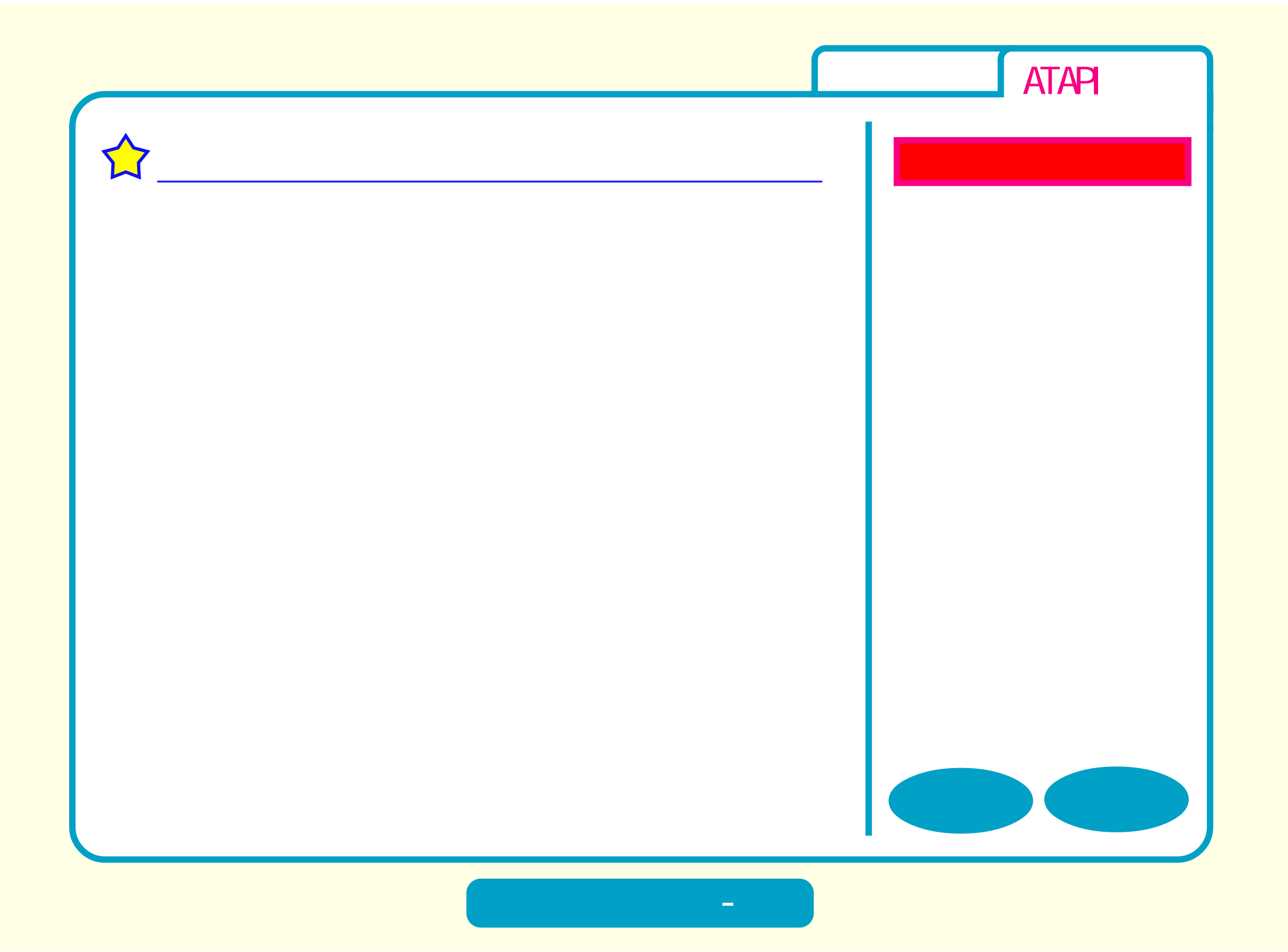

<span id="page-12-0"></span>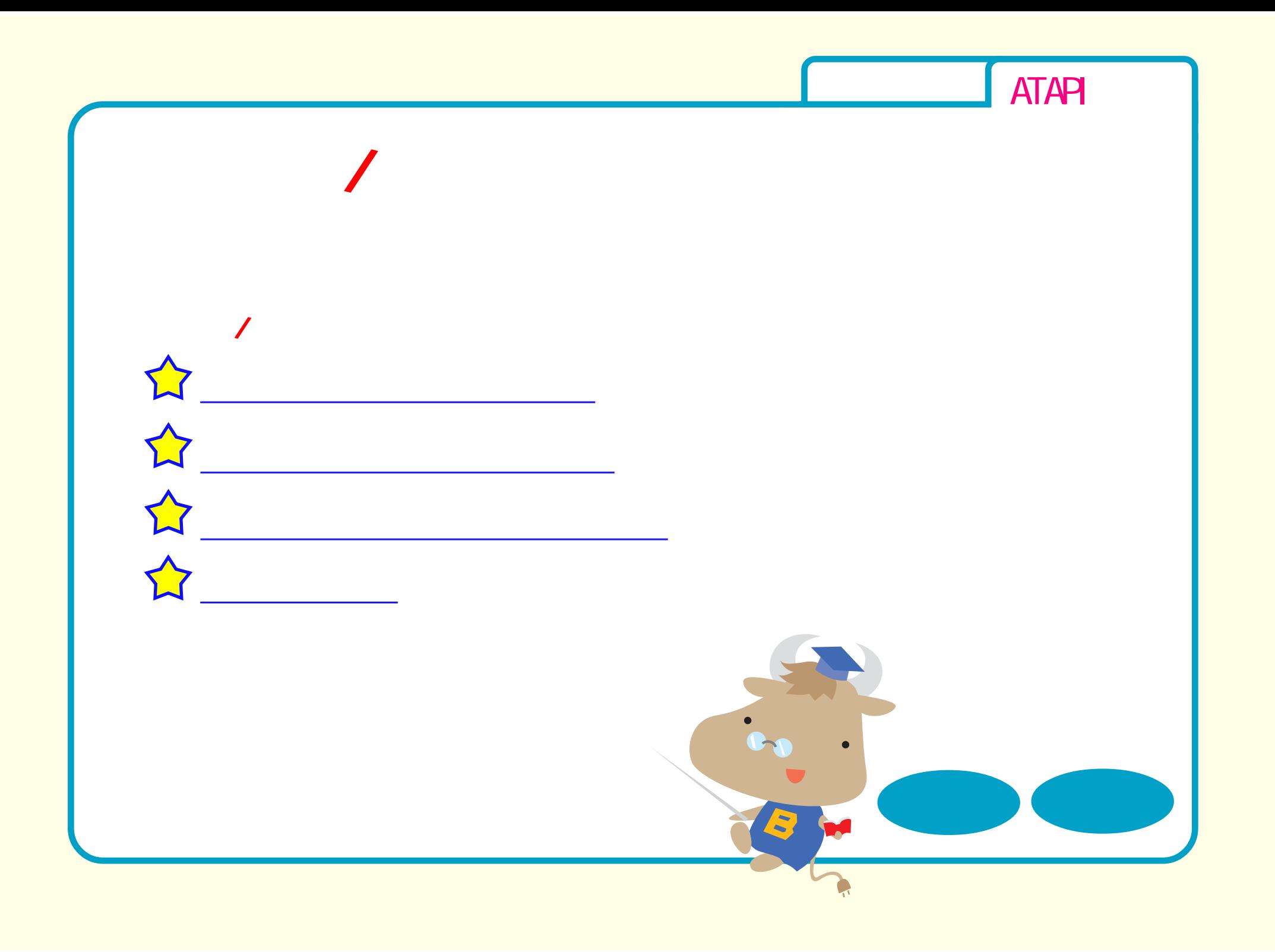

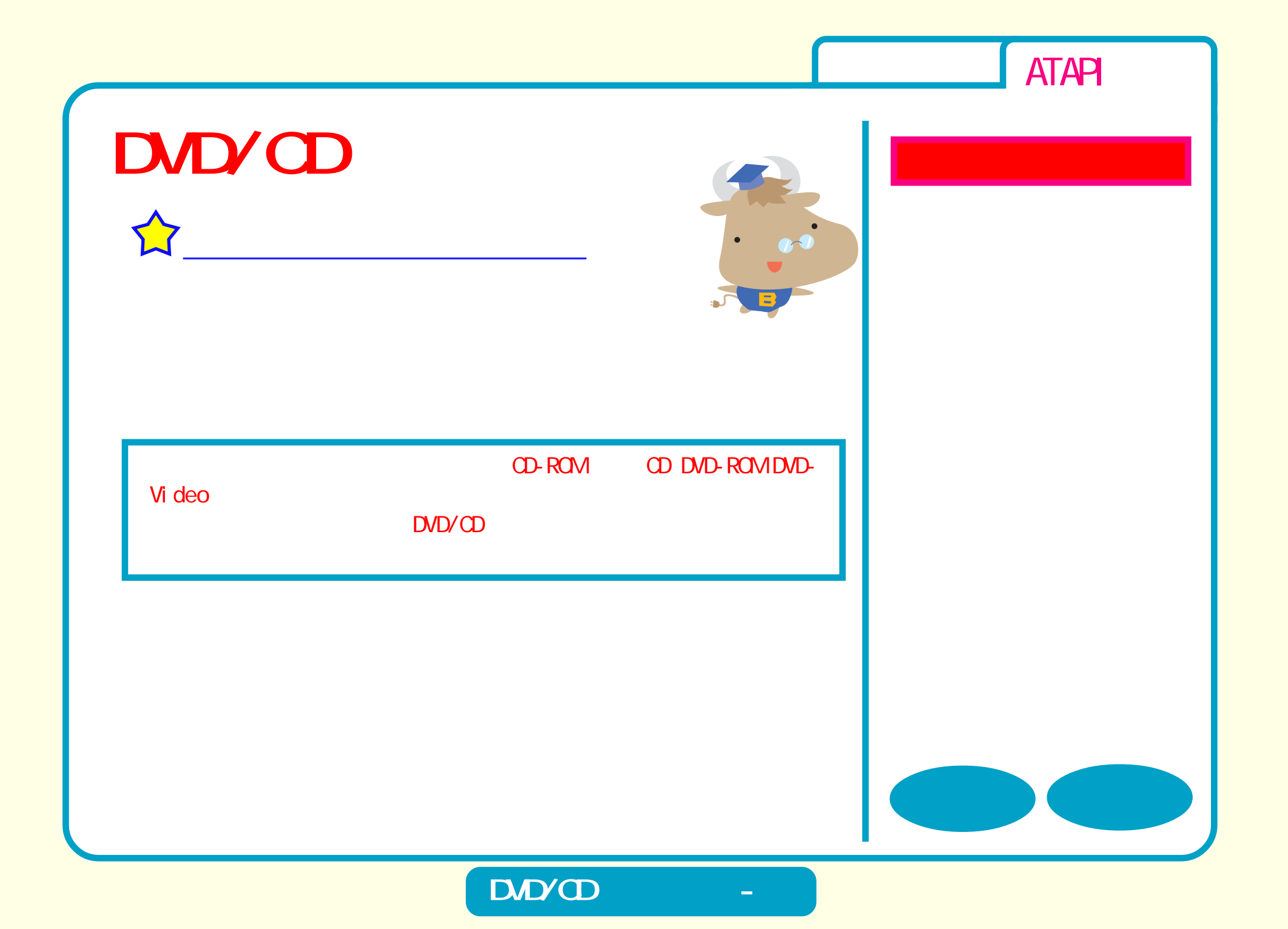

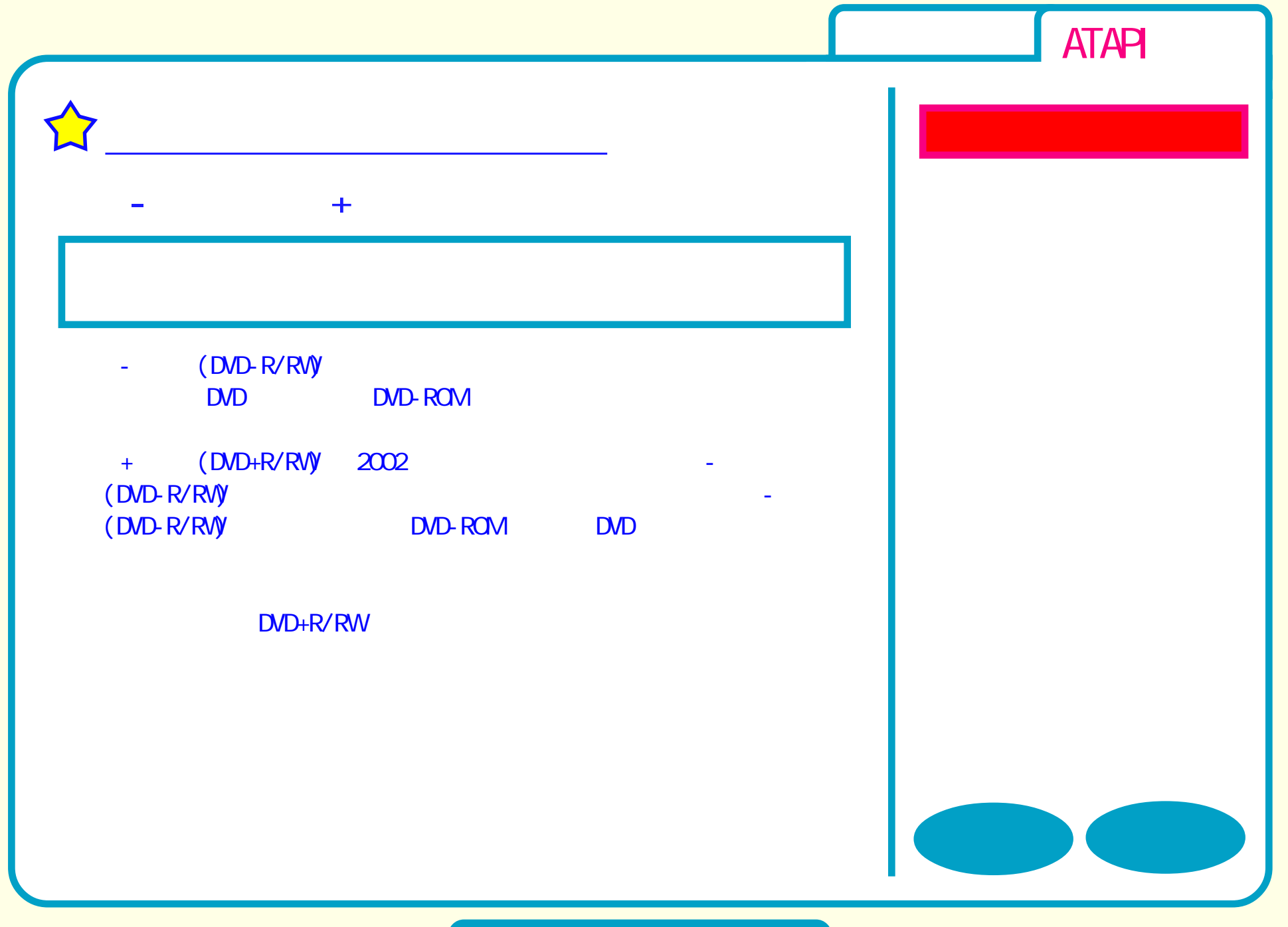

## **DVD**

<span id="page-15-0"></span>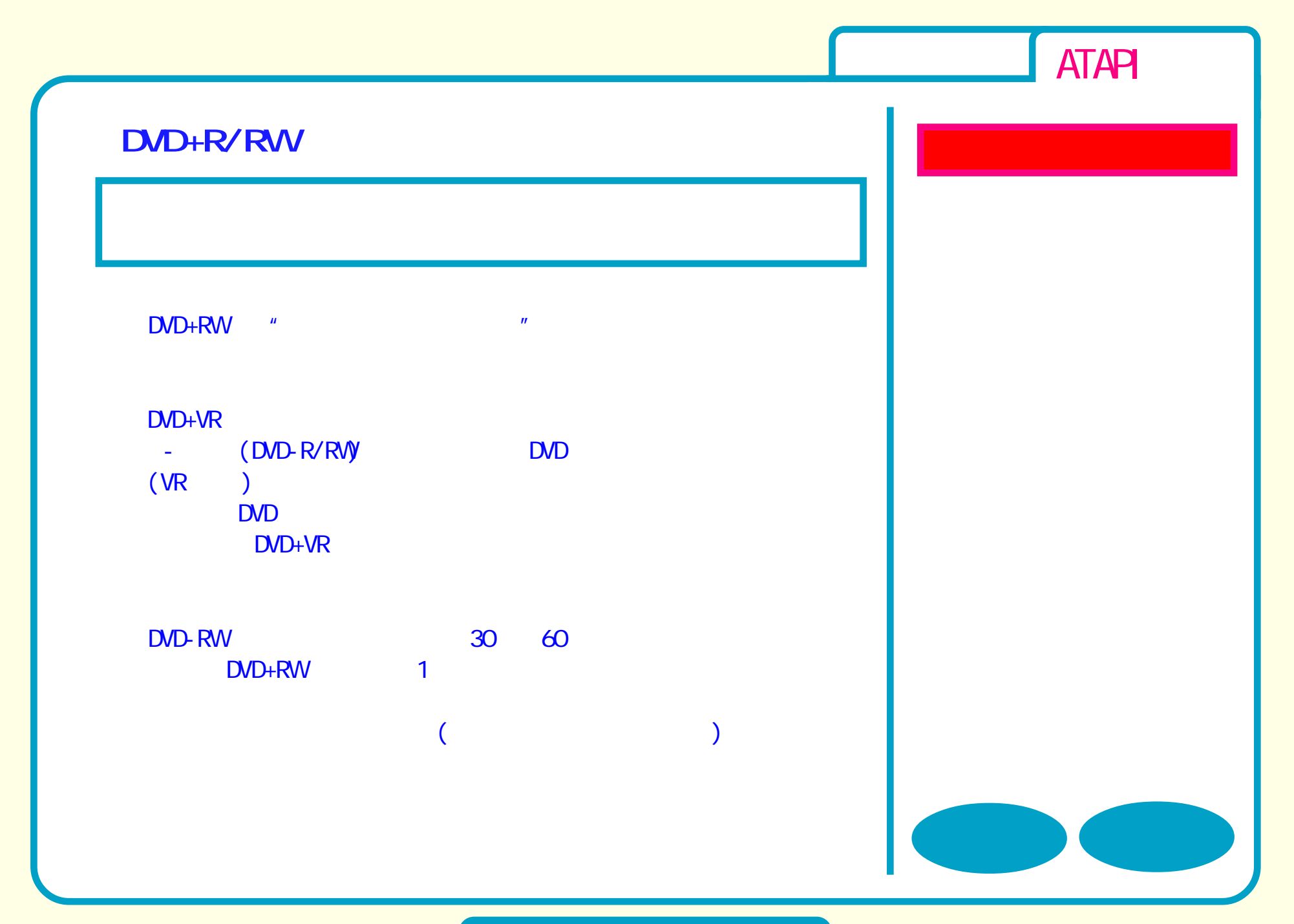

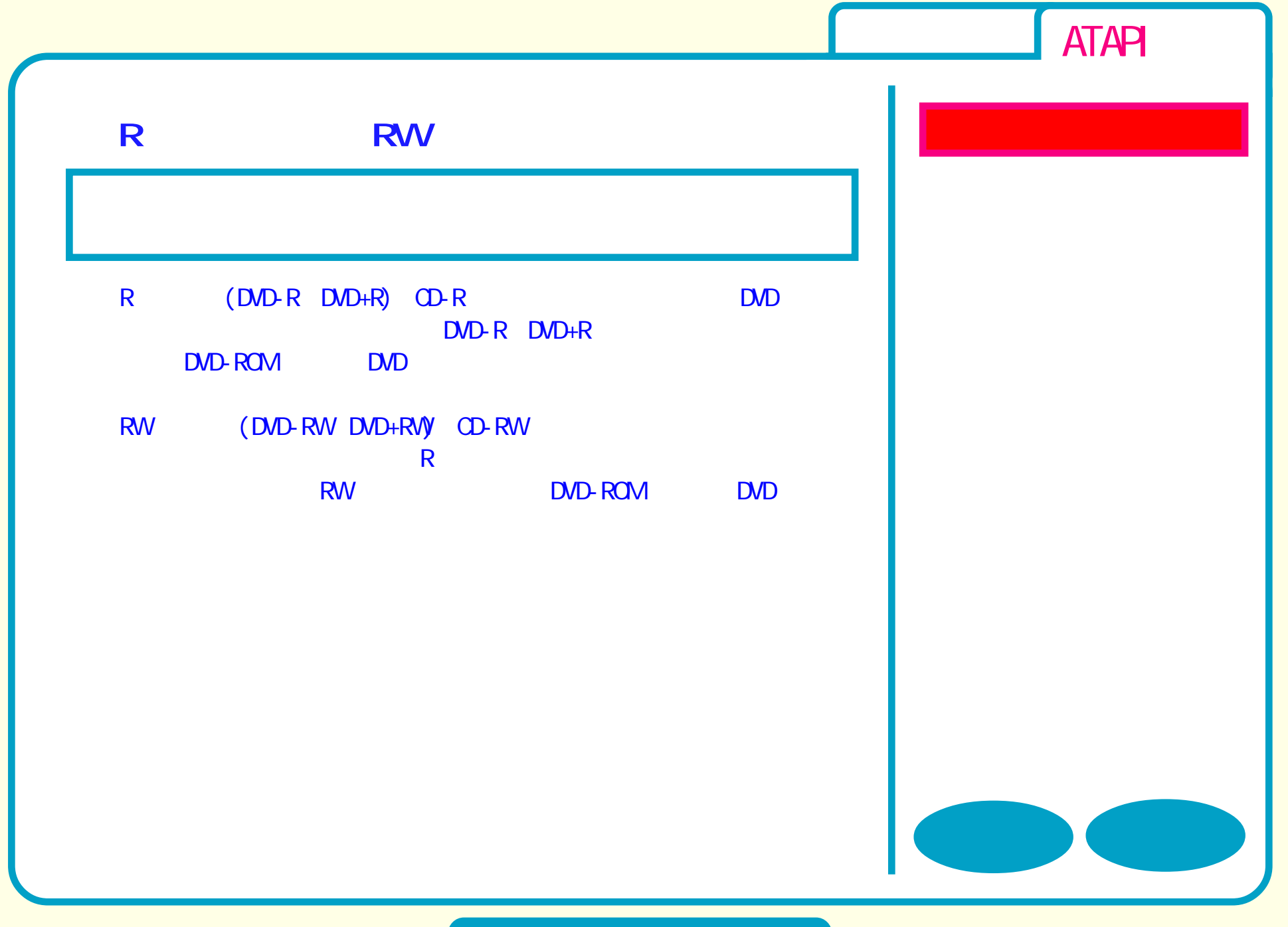

## **DVD**

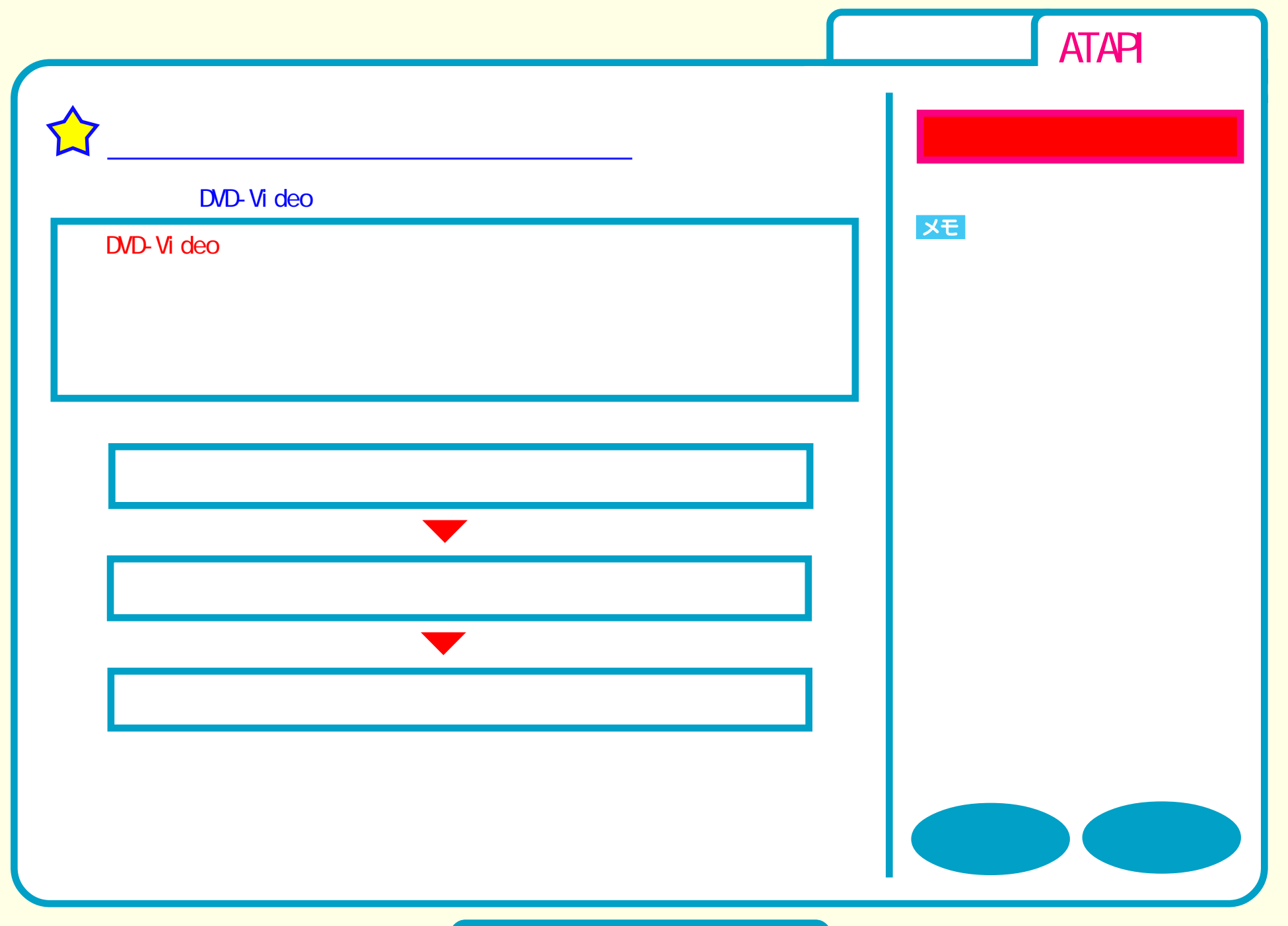

![](_page_18_Figure_0.jpeg)

![](_page_18_Picture_1.jpeg)

![](_page_19_Figure_0.jpeg)

![](_page_20_Figure_0.jpeg)

![](_page_21_Figure_0.jpeg)

![](_page_22_Figure_0.jpeg)

![](_page_23_Figure_0.jpeg)